## бланки на отправку посылок

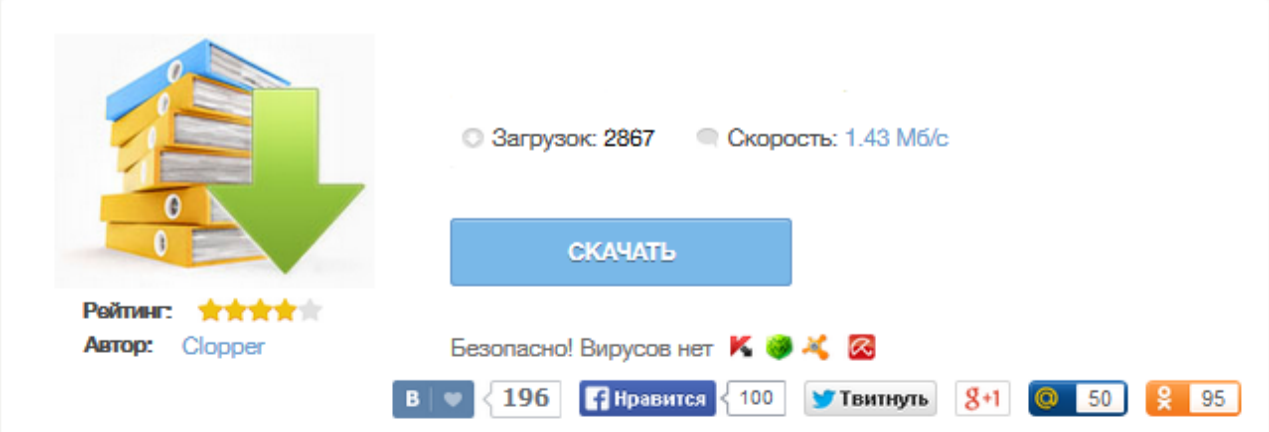

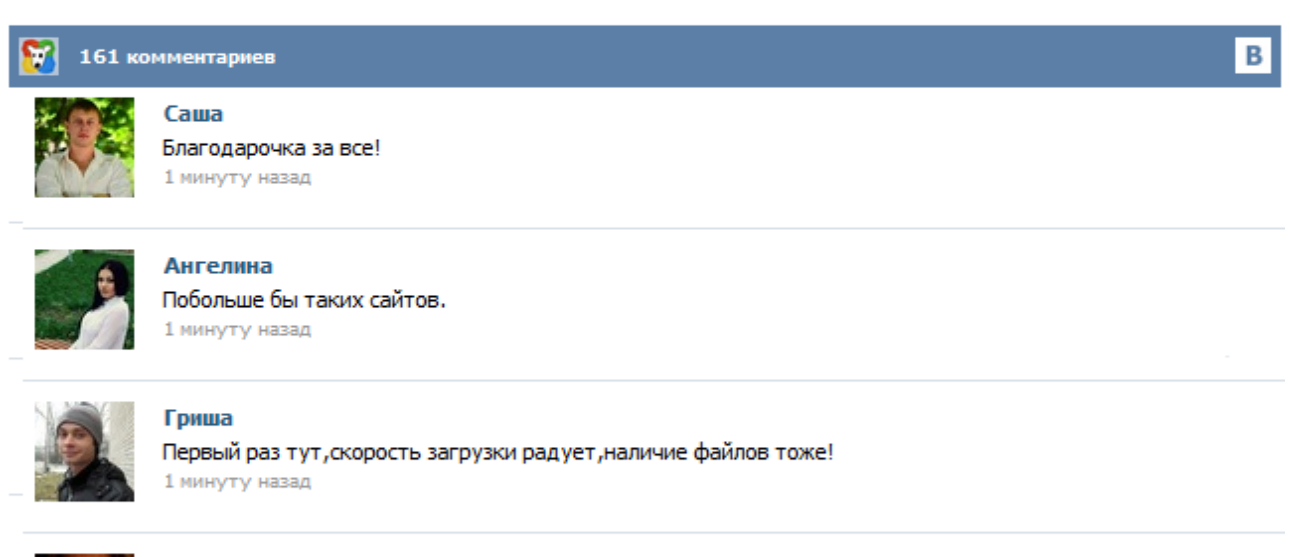

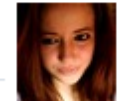

## Марина

Всем советую, качает быстро. 1 минуту назад

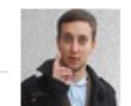

## Леша

не поверил глазам, есть все. спасибки! 1 минуту назад

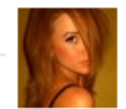

## Оксана

Глупости говорят, что незаменимых не бывает, без этого сайта я бы пропала. 1 минуту назад

Получите доступ к огромному числу полезных опций совершенно бесплатно. Печатайте бланки в один клик через свой интернет-магазин, просматривайте удобные отчеты, работайте с автозаполнением данных при помощи заготовленных шаблонов. Наш сервис ускоряет доставку и снижает количество потерь отправлений. Упростите себе жизнь и получайте больше удовольствия от работы с Почтой России! Итак, вы нашли покупателя в другом городе и хотите отправить ему посылку с наложенным платежом. Далее по пунктам: 1. Оцените, примерно вес вашей будущей посылки. Если предполагаемый вес вашего отправления меньше или равен 2кг то это бандероль, скачиваете только Бланк #1 (распечатайте первую страницу, оборот вам не нужен), а если вес от 2кг и выше это уже посылка, скачивайте первый бланк и этот бланк: Бланк #2 (печатайте и лицевую сторону и оборот, на одном листе). Распечатать все бланки Почты России возможно не только из личного кабинета но и прямо сейчас нажав на ссылку чуть выше - распечатать бланки. Сделать это очень просто. Вы заполняете все поля формы добавления посылки (можно пользоваться шаблонами отправителя, чтобы не заполнять реквизиты отправителя каждый раз). После заполнения всех полей Вы можете расчитать стоимость доставки введя дополнительно вес посылки и нажав кнопку. После того как посылка создана, можно печатать бланки Почты России. Очень часто, приходя в отделение почты мы видим отсутствие бланков ... А даже если они и есть - в отделении почты заполнять бланки не так удобно как дома ! Заполнять бланки для отправки в отделении УкрПочты приходится вручную … А иногда еще и ошибку сделаешь на бланке, на котором жирным шрифтом написано "исправления не допускаются" (как правило, на укр почте – людей много, шумно, кто-то ругается, кто-то кричит …). Вот тут начинаешь нервничать (мягко скажем). На этом сайте вы сможете бесплатно заполнить, сохранить и распечатать бланки для отправки посылок и бандеролей «Почтой России». Говоря казённым языком — Форму №117, Форму №116, Форму №107, Форму №113 и Форму №112эп. Поход в отделение почты с готовыми бланками экономит время и нервы, это знают все. От вас потребуется внимательно заполнить небольшую форму. Пропускать поля не стоит, они все нужны. Оплата наложенным платежом Бланк наложенного платежа Отправка наложенным платежом: как отправлять (отсылать) посылки Доставка наложенным платежом: как оплачивать посылки Оплата наложенным платежом Постановление Правительства РФ от 15.04.2005 № 221 называет посылкой с наложенным платежом почтовое отправление, пересылаемое между объектами федеральной почтовой связи ... ukrpochta blank.rar (33,2 KiB, 2 821 hits) Бланк сделан в MS Excel. Язык: украинский Если вы часто отправляете посылки, а на почте постоянно нет бланков, то эта заметка для вас. Скачайте и распечатайте на листе формата А4 с одной стороны страницу – "Посылка лицо", с другой – "Посылка оборот". Разрежьте по линиям и получите четыре бланка уведомления о посылке. Для удобства можно напечатать и сохранить данные отправителя, чтоб не заполнять их каждый раз от руки.